# 第125回数学教育実践研究会 レポート発表

# 教具と ICT を用いた正多面体の授業提案

北海道平取高等学校 浅野剛史

# 1.はじめに

2023年1月に吉田先生はレポートの中で、次の ように述べている.

ICT は図形を表示し動かすことができるのが 売りだったりしますが,画面の中の図形を空間図 形と見られていない生徒もいます. 平面の中にあ る空間図形をちゃんと空間図形として認識するに は,「与えられた空間図形はこういうものである」 という原体験ではないでしょうか.

私自身も,原体験を大切にしたいという思いと 同時に,具体物を用いた操作活動は高校数学でも 大切ではないかと感じている.

# 2.操作的活動の意義

古藤(1982)「数学科の学習で生徒に真の理解を うながす一つの方途として, 小学校のみならず, 中学校・高等学校の指導においても"操作活動"が 重要であることを主張したい|と述べている. そ の操作活動の意義として,次の4点を挙げている.

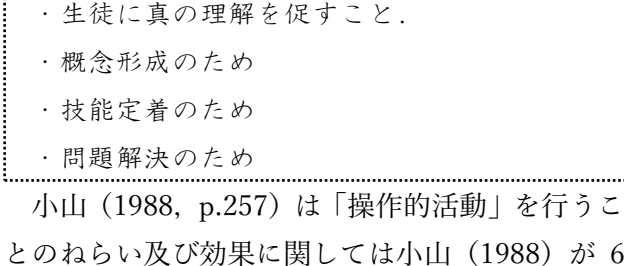

とのねらい及び効果に関しては小山 (1988) が 6 点にまとめている.

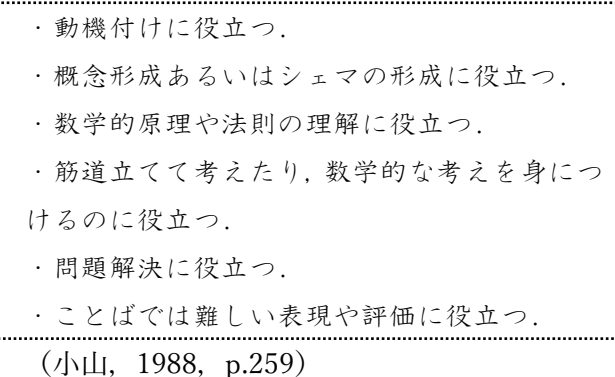

小山は論文の中で「小・中・高等学校のどの段階 の指導においても, 必要ならば「操作的活動」を取 り入れ(後略)」と述べているように,この操作的 活動は高等学校にも焦点をあてていることがわか る.

以上より,高校数学においても操作的活動が大 切であることがわかる.

### 3.教具

今回提案する授業で扱った教具はポリドロンで ある.「ポリドロンは 4 色 11 種類の幾何学的なか たちをはめあわせて,平面的な模様や立体的な造 形を作れる英国生まれのシステム遊具である」と 東京書籍のホームページに記載されている.

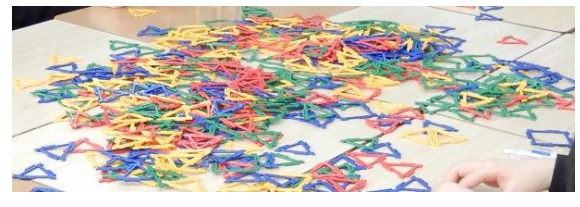

図1:ポリドロン

石谷(2015)のポリドロンを活用した授業実践で は,生徒たちの様子や感想から,数学を手で触る 楽しさや数学のおもしろさを実感していたことが わかる.そこで本授業でもポリドロンを活用した 操作的活動を取り入れる.

#### 4. 授業の概要①

本時の目標は「正多面体の特徴について理解し ようとする(主体的に取り組む態度)」とし,2時 間の授業を行った. 授業のはじめに, 図1のよう にポリドロンを机に上に置いた.

(1)正多面体の定義を確認する.

まず本時の目標を示した上で,正多面体の定義 が次であることを確認した(図2).

- ・各面はすべて合同な正多角形である.
- ・各頂点に集まる面の数はすべて等しい.

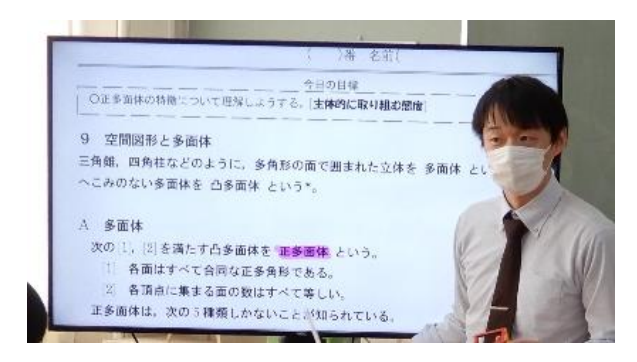

図2:正多面体の定義の確認

(2)正六面体を作成する.

次に,教師が正六面体を作るよう促した.これ を作成することを通して,少しずつポリドロンを 扱うことに慣れていった.

(3)正四面体を作成する.

次に,教師側から正四面体を作るよう促した. これに対して、正四面体の言葉の意味を生徒どう しで確認しながら作成していった.作成したもの が正多面体の定義と合致しているのかを確認した. (4)正八面体を作成する.

次に,教師が1つの頂点に3つの面が集まるの が正四面体であることを確認した上で、4つの面 が集まる場合の正多面体を作成するよう促した. 生徒は、試行錯誤しながら作成していった. (5)正二十面体を作成する.

次に、教師が「次どうしますか.」と発問すると 「5つの場合」と答えた.級友と相談しながら,正 二十面体を作成していった.

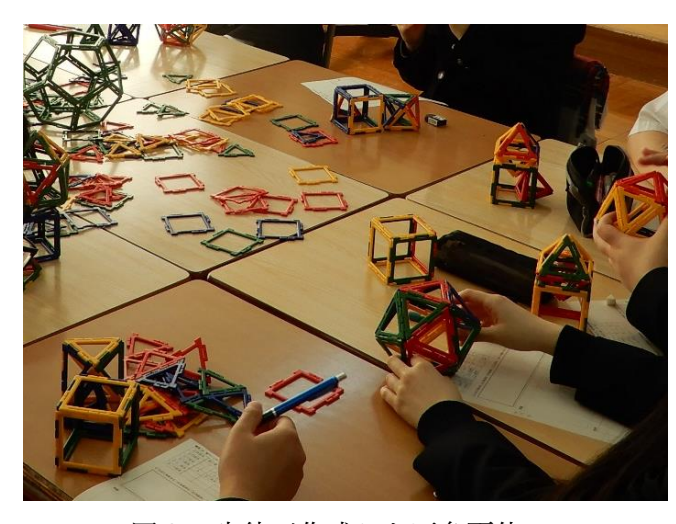

図3:生徒が作成した正多面体

(6)正多面体の辺、面、頂点の数を考える.

5つの正多面体の辺,面,頂点の数を考えるよ う促した.ほとんどの生徒はポリドロンで作成し た正多面体を基に数えていたが,ある生徒から「計 算でもっと簡単にできないだろうか」という発言 があった.そこで教師から「1つの辺にいくつの 面が集まっていますか」と発問したところ,「2つ」 と答えた.そこから,図4のような計算をして,辺 の数を求める生徒がいた.

| 面の数 | 面の形            | 頂点の数 | 辺の数 |                       |
|-----|----------------|------|-----|-----------------------|
|     | 同那<br>$\equiv$ |      |     | $\frac{873}{20}$ = 6  |
|     | 下回国形           |      |     | $16\times9$<br>$= 12$ |
| 8   | 正三角形           | 6    | 12  | 12                    |
| 12  | 正互同开化          | 20   | 30  | $1995 = 30$           |
|     | 正三局和           |      |     | 2013<br>$= 30$        |

図4:生徒の記述

#### 5.授業の概要②

(1)Shapes の図形を見て,前時の振り返りを行う.

Shapes は、異なるタイプの3Dの立体を学び, 教え,発見し,学生が分かりやすく幾何学を理解 するのに役立てるものとされている. この Shapes をモニターに映して,前時で学習した正多面体に ついて確認を行った.

(2)正多面体が5つしかない理由を考える.

正多面体がなぜ5つしかないのかを考えさせた. しかし,考えに行き詰っている様子であったため, 「正多面体の中で面の形が正三角形のものがなぜ 3つか,すなわち1つの頂点に集まる面の数が3 (正四面体),4(正八面体),5(正二十面体)しかな いのか | に焦点を絞って考えさせた. すると, 6つ の場合どうなるのかについて考える生徒が出てき た.少し時間を取ったのち,全体に6つの場合は どうなるか問うと,生徒は,動作で平面になるこ とを表現した.理解できていない生徒のために, ポリドロンを再度渡して,平面になることを確認 させた.同様に,面の形が正方形および正五角形 の正多面が1つずつしかないことを確認した.

(3)大学入試問題に挑戦する.

次に,下記の東京大学の入試問題を生徒に提示 した.

正八面体のひとつの面を下にして水平な台の上 に置く,この八面体を真上から見た図(平面図)を 描け.

問題に対する理解が不足する生徒のために, Shapes を用いて正四面体の平面図を見せた. 各々, 生徒は試行錯誤しながら東大の問題にチャレンジ していた.

# 6.考察

生徒の授業の様子や振り返りから、次のことが 示唆される.

・興味関心を高める.

生徒の振り返りの中で「グループで正八面体を つくって,図も書いたりして楽しかったです.」と 記述している生徒がいたことから、授業に対して 関心も持って取り組めた様子がうかがえる.

・辺の数の求め方の工夫に気づける.

ポリドロンにより,辺の数の重なりがわかりや すい.そのことから,図4のような計算に気づく 生徒が出てきたと推測される.具体物を用いるこ とにより,新たな発見を生み出すきっかけになる ことが期待される.

・間違いにより,理解が深まる.

池田(2013)は「nonA を明らかにすることにより, はじめてAの理解が深まってくる|「間違いは, A に対する nonA であり、両者があるからこそ、そ の境界が明確になる」と述べている.

ポリドロンで正二十面体を作成した際に,それ とは異なる多面体を作成した生徒がいた.そのと きに,級友から「頂点に集まる面の数は等しくな い」という指摘を受け,図形を修正する姿が見ら れた.すなわち,nonA の出現により,A である正 多面体への理解を深めたと考える.これは,ポリ ドロンを活用して,試行錯誤して図形を作成した ことから生まれた効果である.

# 7.今後の課題

課題は2つある. 1つ目は、生徒がポリドロン を自由に使う時間を入れることである.今回は時 間の関係上,すぐに正多面体に焦点を当てたが, 自由に図形を作成する中で正多面体に移行するよ うな流れにできるようにしたいと考える. 2つ目 は,正多面体が5つしかない理由を生徒から発見 できる手立てを考えることである.

# 参考引用文献

吉田奏介(2023).「最近の教材事情 Ver.5」

古藤怜(1982).『数学科における学習指導』, 共 立出版

- 小山正孝(1988).「数学教育における操作的活動 と思考実験」,教育学研究紀要, 中国四国教育学 会, pp.255-260.
- 石谷優行(2015).「図形領域の ICT 活用授業にア ナログ要素を加えて」, 日本数学教育学会誌, 臨 時増刊, 総会特集号,第 97 巻,p.513.
- 藤原大樹・池田敏和(2013)『数学的活動の再考』, 学校図書